## MELLMAN\_TUT1\_TARGETS\_DN

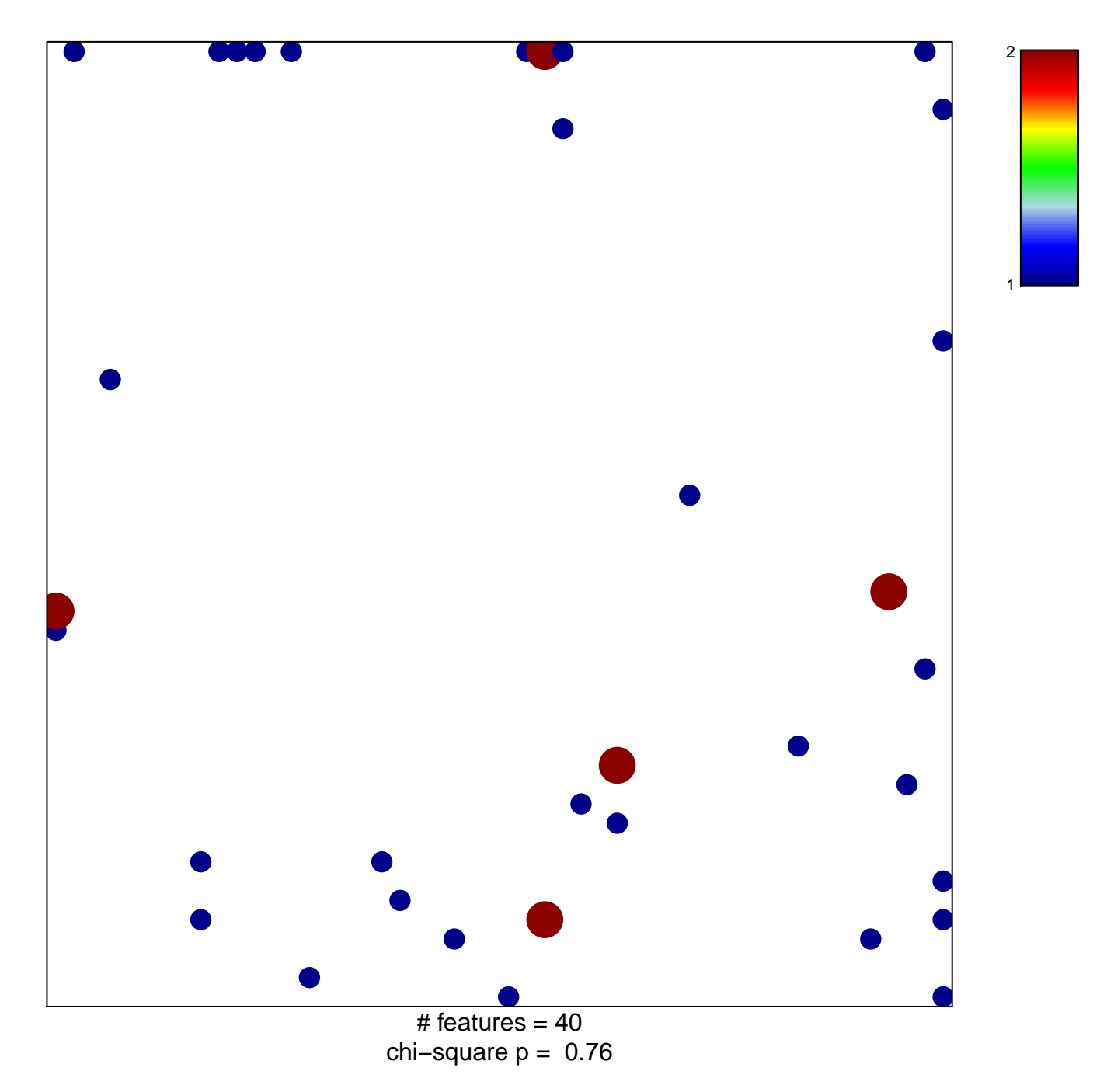

## **MELLMAN\_TUT1\_TARGETS\_DN**

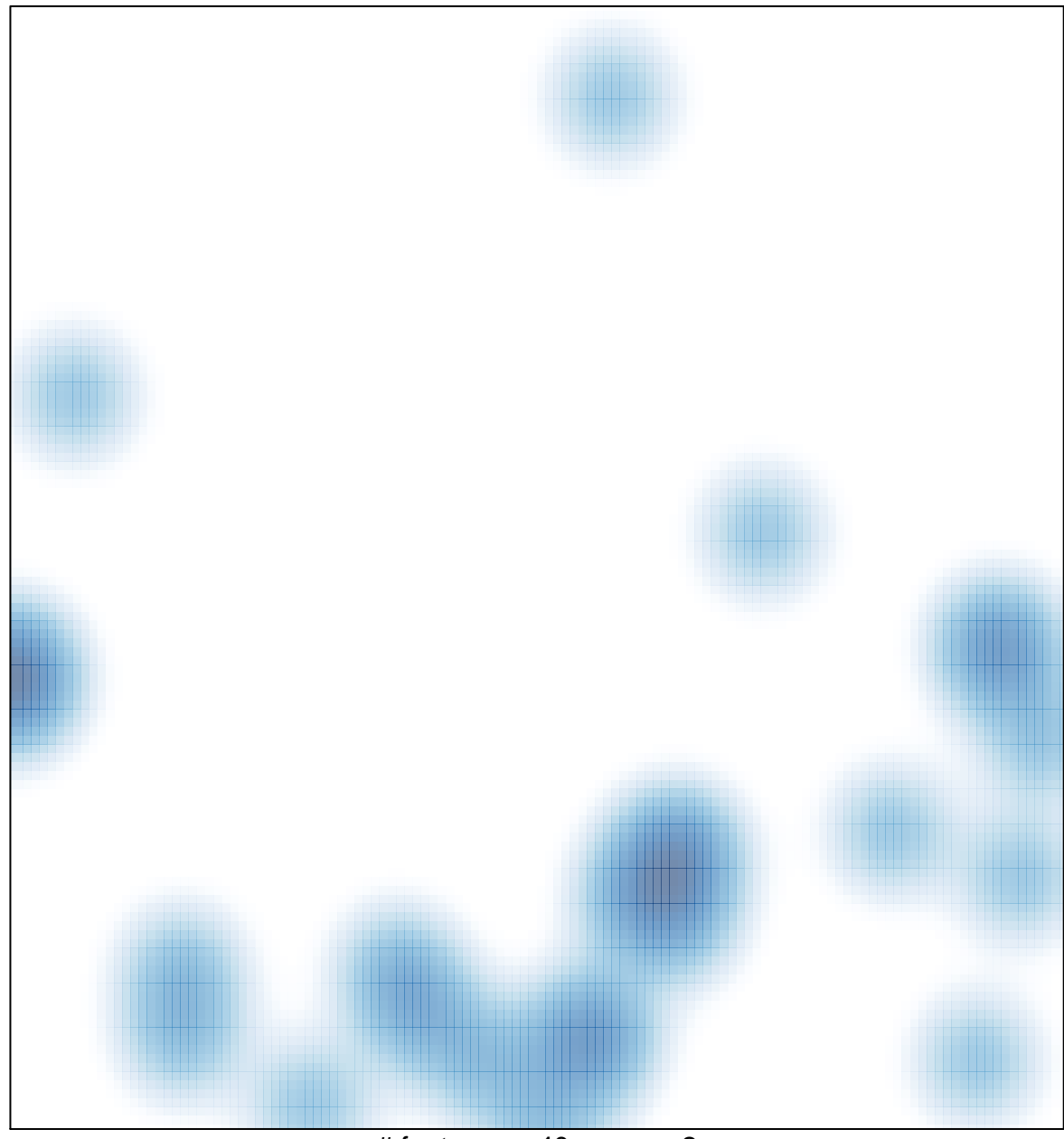

# features =  $40$ , max =  $2$